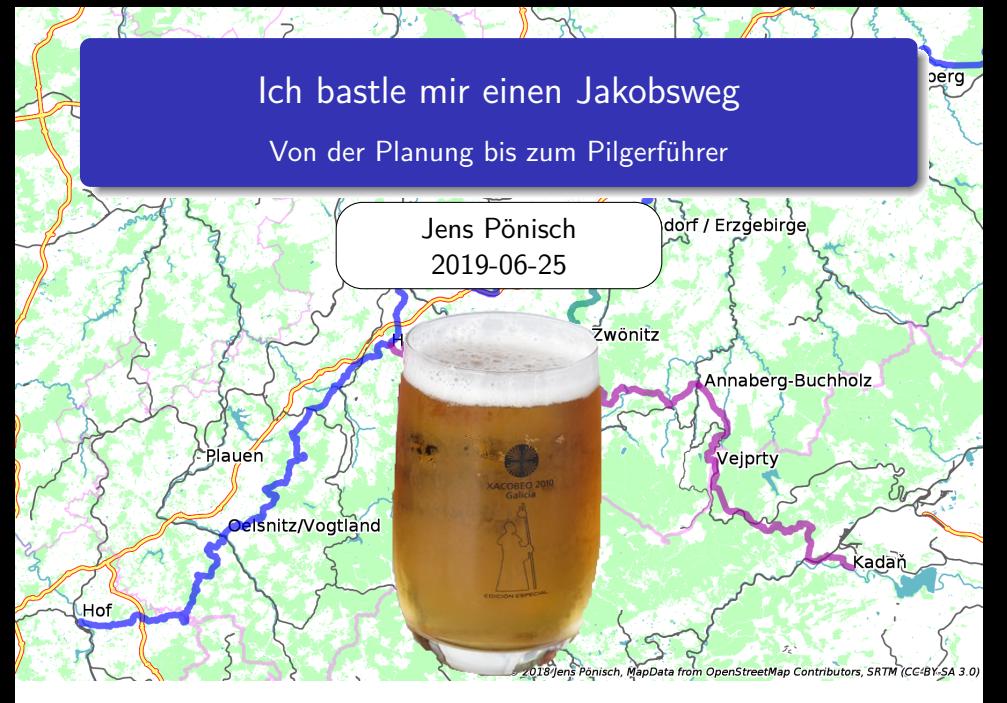

## Wie kam ich zum Jakobsweg

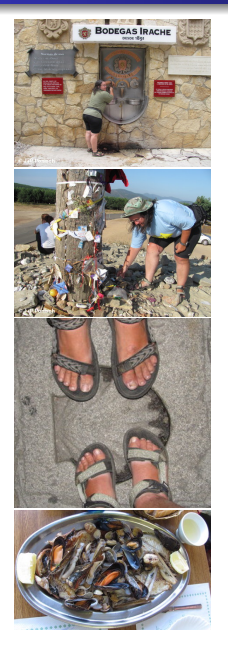

Lauf nicht dahin, man weiß nicht, ob Sankt Jakob oder ein toter Hund daliegt. Luther.

- **•** Hape-Kerkeling-Buch eher abschreckend.
- **•** Spitzenstudienreise von Petra ca. 2010 nach Nordspanien
- **•** Souvenir: Jakobsweg-Bildband mit Etappenbeschreibungen machte Lust
- Bei Planung «Sächsischen Jakobsweg» entdeckt und teilweise geradelt
- 2011: Bilbao Estella Santiago Muxia Bilbao
- Etwa 5 km Nordweg für OpenStreetMap erfasst
- 2012: Einsiedeln Genf Le Puy Roncesvalles – Somport – Lourdes

#### Mitarbeit beim Sächsischen Jakobsweg

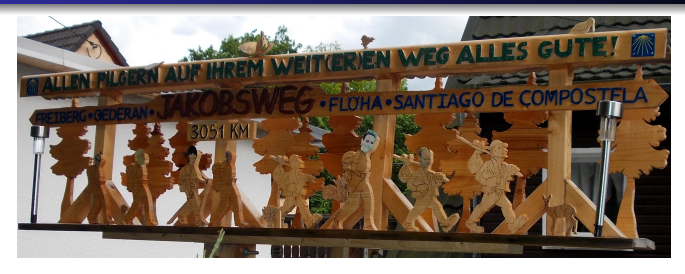

- 2012 falsche Kartierung des «Sächsischen Jakobswegs» in OSM.
- Wegbereiter entdeckte mich durch den gemappten spanischen Abschnitt und sprach mich wegen Korrektur an.
- Erfassen der Markierung des Chemnitzer Abschnitts und später des gesamten Weges.
- Für den 2013 geplanten Pilgerführer waren Karten erforderlich, aber kein Kartograph vorhanden.
- **Webseite mit Online-Karten.**
- Übernahme weiterer Projekte . . .

# Der Jakobsweg

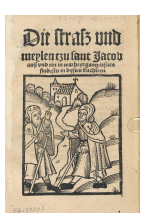

Quelle: UB Rostock

(Quelle: Wikipedia)

- Leichnam von Jakobus auf Marmorschiff nach Spanien überführt und auf Campo Stella beerdigt.
- 818-834 Wiederauffindung des Grabes.
- **•** Starke Pilgerbewegung vom 11. Jhd. bis zur Reformation.
- 1075 Beginn des Kathedralenbaus.
- 1495 Erster deutscher Pilgerführer Die straß und meylen tzu sant Jacob von Hermann Künig von Vach.
- 1505 Pilgerreise Heinrich des Frommen (und 1537 Einführung der Reformation)

#### Jakobsweg in der Neuzeit

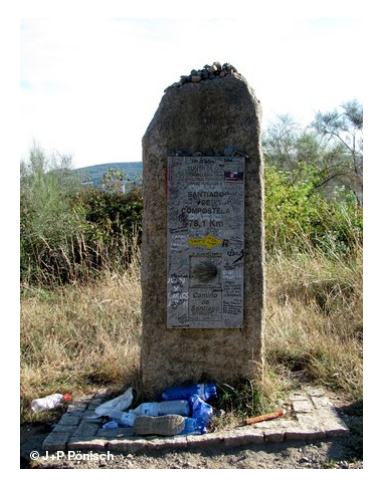

#### (Quelle: Wikipedia)

- <sup>o</sup> 1879 Wiederentdeckung der 1589 versteckten Gebeine (Echtheit durch Papst bestätigt!)
- **1950 erste Jakobusgesellschaft.**
- **Neubeginn der Pilgerbewegung,** Aufschwung seit 1970.
- **1987 Europäischer Kulturweg.**
- Pilgerzahlen: 1970: 68, 2000: 55 000, 2018: 330 000.

# Jakobswege in Sachsen

Via Regia:

Görlitz–Bautzen–Wurzen–Leipzig–Naumburg–Erfurt–Vacha

- Zittauer Jakobsweg: Görlitz–Zittau(–Prag)
- Via Imperii: (Berlin–)Leipzig–Zwickau–Plauen–Hof
- Sächsischer Jakobsweg

Vom Verein Sächsischer Jakobsweg an der Frankenstraße e. V. betreut:

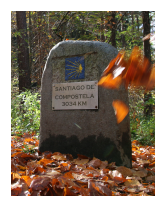

- Frankenstraße: Bautzen–Dresden–Freiberg–Chemnitz– Zwickau–Oelsnitz/V.–Hof (300 km)
- Variante Königsbrück–Grumbach (50 km)
- Jakobsweg Böhmisches Erzgebirge: Kadaň–Vejprty–Annaberg-Buchholz (50 km)
- Jakobsweg Silberberg: Annaberg-Buchholz–Elterlein– Schlema–Kirchberg–Hirschfeld (60 km)
- Pilgerweg St. Anna: Jahnsdorf–Zwönitz–Lößnitz (21 km)

# Sächsischer Jakobsweg

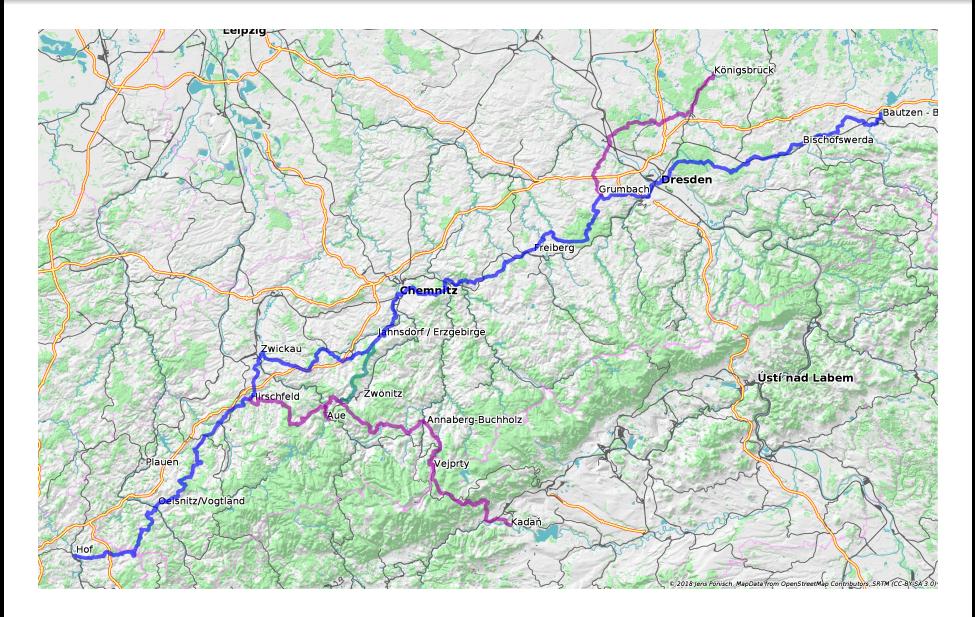

# Planung I

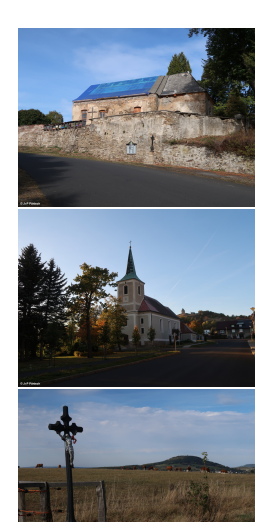

- Voraussetzung: Historischer Handels- oder Pilgerweg nachweisbar.
- **•** Wegplanung:
	- Berührte Orte: historisch/religios von Interesse, Einkaufs- und Übernachtungsmöglichkeit.
	- Wegverlauf: nahe am historischen Verlauf, aber verkehrsberuhigt und möglichst interessant.
	- Bsp. Kadaň: ehemaliges Franziskanerkloster, Jakobikirche in Louchov, Wallfahrtskapelle Mědník. Historischer Wegverlauf über Wernsdorf/Vernéřov und Preßnitzpass, wegen fehlender Infrastruktur und Braunkohlentagebau etwa 5 km westlich.

# Planung II

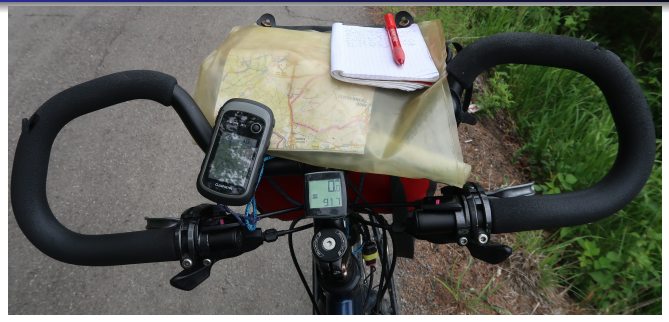

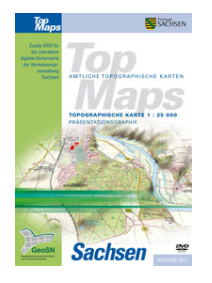

Quelle: GeoSN

- Karten: Digitale Topographische Karte Sachsen, 1:25 000, OpenStreetMap-Karte, gedruckte Wanderkarten Tschechien: <mapy.cz>, Wanderkartenserie 1:40 000.
- Erfassung des Weges per Rad mit GPS-Empfänger, Kamera, Notizbuch.
- Erfassen fehlender Wege in OpenStreetMap (selten erforderlich). Tool: JOSM.
- **•** Erstellen einer Online-Wegbeschreibung als Diskussionsgrundlage (mit Online-Karte):
	- Basiskarte: OpenStreetMap.
	- Track: Eigene Aufzeichnung.
	- POIs: Eigene Aufzeichnung/Ergänzung.

Beispiel: <https://jakobsweg.in-chemnitz.de/kadan/>

Festlegung des endgültigen Wegverlaufs.

### Einrichten des Weges

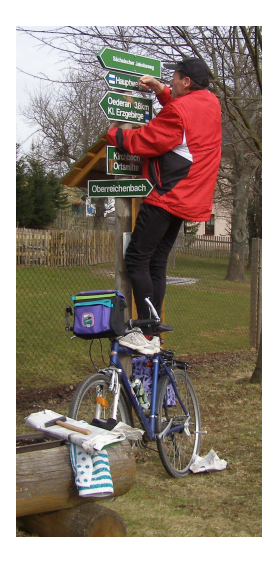

- **Gewinnen von Wegbereitern.**
- **•** Einholen von Markierungsgenehmigungen: Gemeinden, Kreiswegewarte.
- Absprache mit Kreiswegewarten, beteiligten Gemeinden.
- **•** Markierung.
- Einbeziehen der Ortschaften, Kirchgemeinden, Suche nach nach Quartieren.

# Kartieren des endgültigen Wegverlaufs

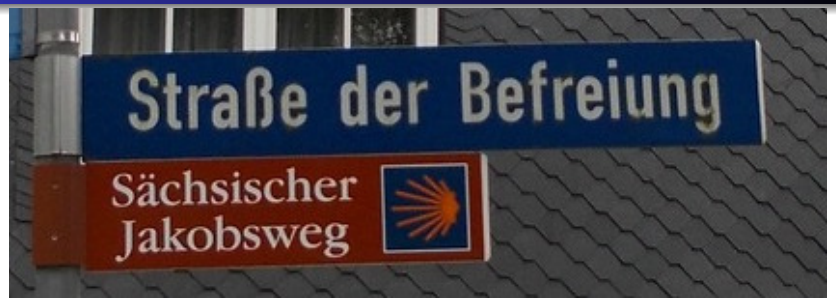

- **Erneutes Abfahren des Weges.**
- Erfassen der angebrachten Markierung: Setzen Wegpunkt im GPS-Gerät und Foto.
- Neuzeichnen/Korrektur des Wegverlaufs als Route.
- **Georeferenzieren der Fotos.**
- Ergänzen der Markierung.
- **Erstellen von Online-Karten:** 
	- Übernachtung und Sehenswürdigkeiten.
	- Markierung.
- $\bullet$  Erstellen von Karten für den Druck.
- Qt-Programm für Linux, Übersetzung unter Windows sollte möglich sein (ungetestet).
- Ursprünglich: Interaktives Programm zum «Zusammenkleben» und Überlagern von OpenStreetMap-Kacheln zu größeren Karten für Druck.
- Konfigurierbare Auswahl der Basis- und Overlaykarten.
- Einlesen von GPX-Tracks aus Dateien oder GPS-Empfängern (mit gpsbabel), Darstellung des Tracks.
- Zuordnen von Fotos zu Trackposition über Zeitstempel.
- Korrektur der Zeitstempel, Georeferenzierung.
- **•** Bearbeiten des Tracks: Einzelposition, Abschnitte entfernen, Vereinfachen.
- Zeichnen von Routen und neuen Wegpunkten.
- Anreichern von Tracks und Routen mit SRTM-Höhendaten.

## Technisches Vorgehen

- Track liegt im GPX-Format vor, Fotos mit Zeitstempel.
- Korrektur der Zeitstempel der Fotos durch Vergleich der zwischen Kamera und Trackaufzeichnung.
- Georeferenzieren der Fotos anhand der Trackdaten.
- Neuzeichnen des geplanten Wegs als GPX-Route gemäß OSM-Kartendaten. Eintragen von Sehenswürdigkeiten als POIs.
- Anreichern der Route mit Höheninformation aus den SRTM-Daten.
- Kartengrundlage: OpenStreetMap, Kombination mit GPX-Route.
- OpenStreetMap bietet zwar passende Elemente, aber:
	- Häufig Fehler durch Bearbeitung der einbezogenen Wege.
	- Schwierigere Auswertung durch Gesamtdatenmenge und ungünstiges Darstellungsformat.

# Datengrundlage: GPX-Datei

```
<?xml version="1.0" encoding="UTF-8"?>
\langleanx \ldots>
  <wpt lat="51.144867" lon="14.245748">
    ...
  </wpt>
  ...
  <rte>
    <name>Routenname</name>
    <rtept lat="51.184562" lon="14.421294">
      ...
    </rtept>
  </rte>
  <trk>
    <name>Frankenstraße</name>
    <trkseg>
      <trkpt lat="51.184562" lon="14.421294">
        ...
      </trkpt>
      ...
    </trkseg>
    ...
  </trk>
</gpx>
```
- GPX ist XML-Dialekt mit Elementen Wegpunkt, Track, Route.
- **•** Alle Elemente dürfen beliebig oft vorkommen.
- Wegpunkte markieren Einzelpositionen (POIs).
- **•** Tracks (für Wegaufzeichnung) bestehen aus Segmenten, Segmente aus Trackpunkten.
- Routen (für Wegplanung) bestehen aus Routenpunkten.
- Spezifikation: Topographix[\[1\]](#page-32-1)
- Validierung: SaxCount aus Xerxes-Projekt.

```
<wpt lat="50.8611190" lon="13.0676370">
  <ele>260</ele>
  <time>2013-07-21T05:33:16Z</time>
  <name>Georgenkirche</name>
  <sym>Pin, Red</sym>
  <cmt>Oederan, 300 m vom Weg</cmt>
  <desc>Label: Text</desc>
  <link href="bild.jpg">
    <type>image/jpeg</type>
  </link>
</wpt>
```
- Wegpunkt, Trackpunkt und Routenpunkt haben gleichen Aufbau: Koordinaten, Zeitstempel, Name, Beschreibung, Links, . . .
- **A** Zusatzinformationen eines Punktes werden meist nur bei Wegpunkten ausgewertet, bei Routenpunkten wird nur der Name angezeigt.
- **•** Diese Informationen sind auch für Track- und Routenpunkte zugelassen.

## Anreichern mit Zusatzinformationen

- Erstellen einer Basisdatei der Weginformation für jeden Abschnitt als Route mit zusätzlichen Wegpunkten.
- Wegpunkte: Sehenswürdigkeiten, Herbergen.
- Route: Routenpunkte mit SRTM-Höhe für Wegverlauf.
- Zusatzinformation in bestimmten Routenpunkten:
	- Markierung mit Ortsbezeichnung und oft mit Foto (name, sym=shell, link).
	- Abschnittsbeginn -und Ende (sym=square).
	- $\bullet$  Offentlich sichtbare Zusatzinformation (cmt).
	- Metadaten für Kartendruck (desc).

#### Aufbereiten der Basisdaten

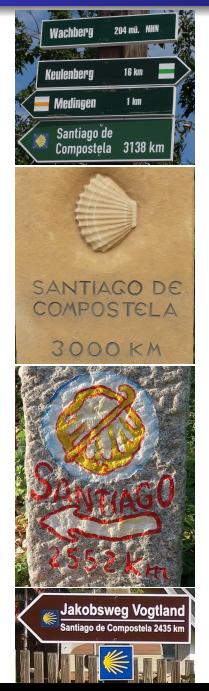

- Anreichern der GPX-Basisroute für Online-Karten, Kartendruck: Berechnung aller Entfernungen und Ergänzung für jede Markierung in GPX-Datei:
	- Entfernung jeder Markung zum Abschnittsbeginn und -ende.
	- Entfernung zum Routenende.
	- Setzen der Namen der Markierungspunkte.

Ergänzung im cmt-Element.

- **•** Erzeugen GPX-Wegpunktdatei aus desc-Daten für Kartendruck: Bezugspunkte zum Text.
- Verschiedene Python-Scripte, Bibliothek minidom.

#### Erzeugen weiterer Formate

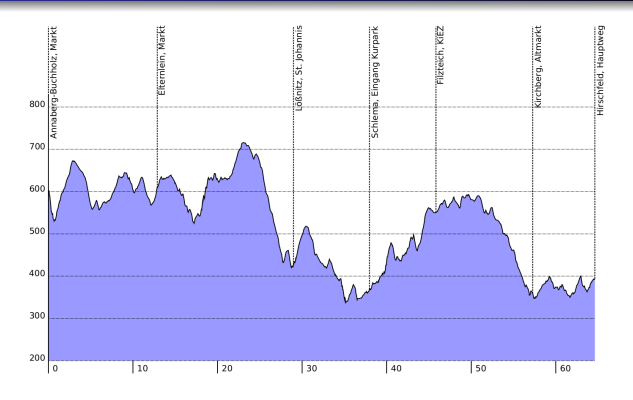

- GPX-Track mit allen Strecken für Navigationsgeräte:
	- Einzelweg wird zum Tracksegment.
	- Routenpunkte mit Zusatzinformation werden Wegpunkte.
	- **·** Umwandlung der Symbolnamen in Garmin-Namen.
- Tabelle und HTML-Datei für Abschnittslängen, Höhenprofile.

## Erfassen in OpenStreetMap

- OSM-Routeninformation nicht verwendet.
- Werkzeug: JOSM.
- **•** Benutzte Wege meist schon erfasst, anderfalls Erfassung gemäß GPX-Track.
- **Erstellen einer Relation für Wegabschnitt.**
- Hierarchische Organisation: Abschnitt  $\in$  Landesweg  $\in \ldots \in$  Wegnetz Beispiel: Kadaň–Annaberg (route) ∈ Sächsischer Jakobsweg (superroute) ∈ Jakobswege Sachsen (superroute) ∈ Jakobswege Deutschland (network)
- Tags in allen Hierarchiestufen nahezu identisch.
- In Kartenanwendungen wird Routenrelation gerendert.
- Höhere Hierarchiestufen für automatische Auswertungen etc.

int name Camino de Santiago name Jakobsweg an der Frankenstraße, Bischofswerda-Ullersdorf network nwn operator Sächsischer Jakobsweg an der Frankenstraße e.V. osmc:symbol blue:blue:shell\_modern pilgrimage yes religion christian route hiking type route website http://www.saechsischer-jakobsweg.de/ wikipedia de:Jakobsweg

# Markierungsplan

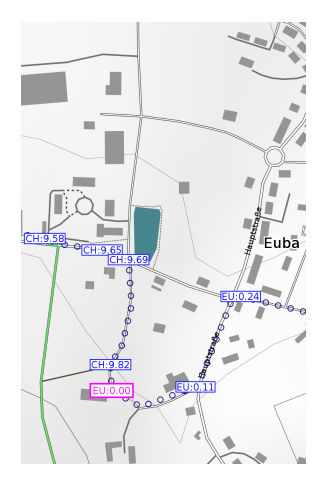

- Markierungsplan für Wegbereiter.
- Onlinekarten und PDF-Karten zum Ausdruck.
- **Jede Markierungsstelle sollte benannt** werden können:
	- Geographische Koordinaten unhandlich.
	- Laufende Numerierung verschiebt sich bei Ergänzungen, Wegverlegungen.
- Abschnittsweise Bezeichung:
	- Kürzel Abschnittsende
	- Entfernung zum Abschnittsende auf 10 Meter Genauigkeit (da teilweise mehrere Markierungen auf 100 m).
- Beipiel: CH:5.30 Kilometerstein 3034 im Zeisigwald.

### Online-Karten

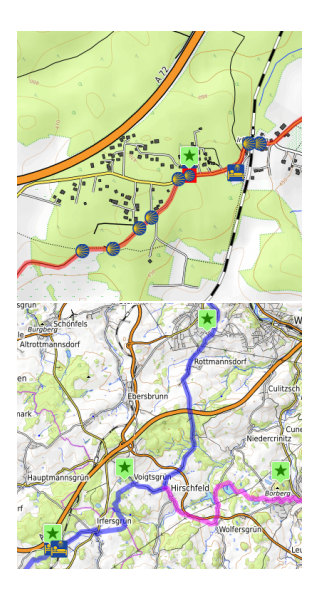

- Kombination von OpenStreetMap-Karte und eigenen GPX-Routen.
- Bibliothek: Leaflet<sup>[\[2\]](#page-32-2)</sup> (vorher OpenLayers).
- Für Kacheln fertige Funktionen zur Verfügung, GPX-Datei muss über XMLHttpRequest und JSON-Parser geladen werden, Umwandlung in PolyLine- und Marker-Objekte.
- Codierung von Position und Zoomfaktor (und teilweise auch der GPX-Datei) in der Fragmentinformation der Karten-URL: [https://jakobsweg.in-chemnitz.de/](https://jakobsweg.in-chemnitz.de/tracks/map-all.html#map=15/50.82962/12.92466) [tracks/map-all.html#map=15/50.82962/](https://jakobsweg.in-chemnitz.de/tracks/map-all.html#map=15/50.82962/12.92466) [12.92466](https://jakobsweg.in-chemnitz.de/tracks/map-all.html#map=15/50.82962/12.92466)

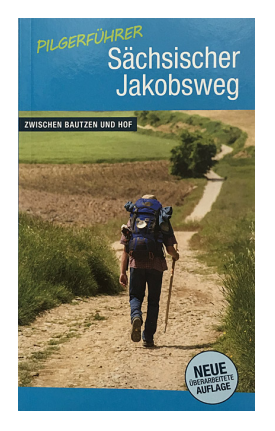

- In Vergangenheit über Verlag.
- Verschiedene Nachteile:
	- Mindestauflage 2000, Zeitraum zur nächsten Aktualisierung zu lang.
	- Aufgabe der Verwertungsrechte der Wegbeschreibung.
	- **Geringe Tantiemen.**
	- **Schwierige Kommunikation über** mehrere Proxies.
	- Kartenerstellung: Buchformat war unbekannt, damit Größe der erstellten Karten nicht optimal.
- $\bullet \rightarrow$  Suche nach Alternativen.

## Erstellen eines alternativen Pilgerführers

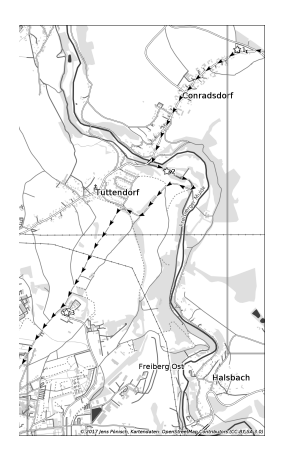

- **Erstellen einer komplett neuen Wegbeschreibung,** frei von bisherigen Rechten anhand eigener Wegerfassung, Text unter CC-BY-SA.
- **•** Text bewusst sehr knapp (Buchgewicht!)
- **•** Suche nach Druckmöglichkeit:
	- **Offsetdruck zwar preiswert, aber mindestens** 2000 Exemplare, Problem Vorfinanzierung.
	- **.** Deshalb On-Demand-Druck.
- **Erste Versuche über bod.de:** 
	- Inhalt muss als PDF geliefert werden.
	- Cover generiert oder selbst erstellt.
	- Format  $12\times19$  cm, 135 S. schwarz-weiß für ca. 5 € pro Exemplar (bei 100 Exemplaren ca 50 % Rabatt).
	- **Farbdruck recht teuer.**
	- Karten schwarz-weiß. 1:25.000

#### Aktueller Stand

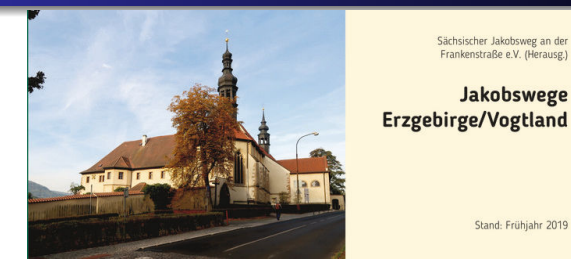

- Produktion durch Druckerei der Region.
- **•** Buchformat und Gestaltung ähnlich der Bikeline-Radführer:  $23 \times 10$  cm<sup>2</sup> Querformat.
- Farbdruck zu (fast) gleichem Preis wie Schwarz-Weiß-Druck bei bod.de.
- Karten im Maßstab 1:33 000.
- Mindesauflage: 100.
- Unproblematische Kommunikation mit der Druckerei.
- 2. Auflage Anfang 2019 erschienen.
- 3. Auflage Herbst 2019 geplant.
- $\bullet$  Textsatzsystem: pdf $\blacktriangleright$ TFX.
- Eingabecodierung: UTF-8, da tschechische Sonderzeichen.
- **Fonts: Adobe Times Roman, T<sub>F</sub>X Gyre Heros condensed** (englaufende Schriften).
- Erstellen des kompletten Buchblocks als PDF.
- Cover wird von Druckerei erstellt bei bod.de wurde auch dieses mit LAT<sub>F</sub>X selbst erstellt.
- Eigenes Konvertierungstool  $\langle \text{HT}_{\mathsf{F}} \chi \rangle \rightarrow \text{Text}$  für Bereitstellung des reinen Textinhalts zur Weiterverwendung.

## Kartenerstellung für Druck

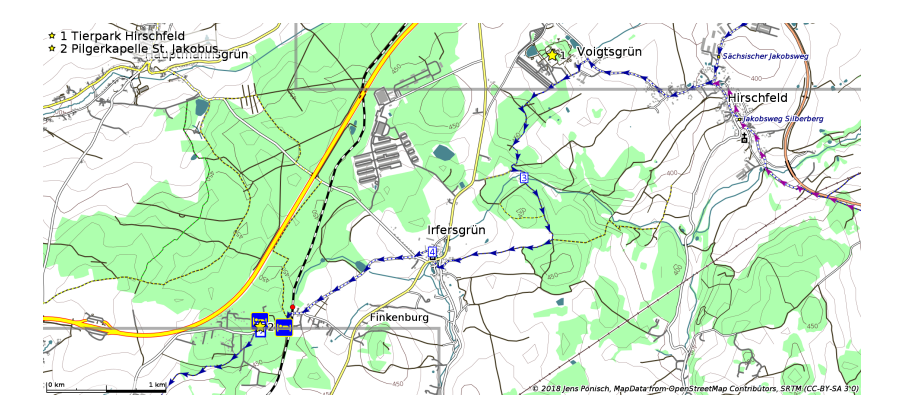

- Datengrundlage OpenStreetMap, SRTM.
- Wegverlauf durch Einbinden der GPX-Route.
- Karten als PDF-Datei zum freien Download.

## Details zur Kartenerstellung

- Einsatz eines selbstentwickelten Renderers (closed source).
- Ausgabeformat: PNG.
- Abfrage: wahlweise eigene Overpass-Installation oder <http://www.overpass-api.de/>.
- Höhendaten: SRTM, Wertbereinigung durch RBF, Bestimmung der Höhenlinien mit Marching Square Algorithmus (vorberechnete Kacheln im OSM-Format, Quellen auf <gitlab.tu-chemnitz.de>).
- Stilkonfiguration per XML-Datei.
- Festlegung Kartenformat und Maßstab, daraus Größe der Kartenausschnitte. Raster auf ca. 300 dpi festgelegt.
- Auswahl der Kartenausschnitte derzeit noch manuell (Hauptarbeit), Programm zur automatischen Berechnung in Arbeit.

#### Weitere Veröffentlichungen

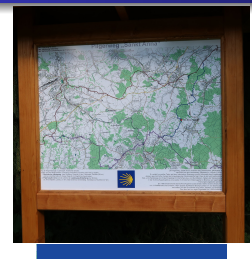

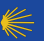

**Sächsischer Jakobsweg** 

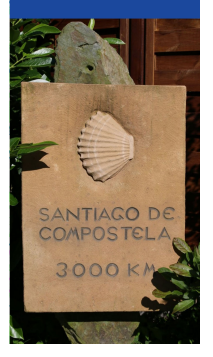

- **•** Infotafeln mit Jakobswegkarte: Start in Bautzen, KM-3034, Herberge Jahnsdorf, neuer Wegverlauf Stollberg, St.-Anna-Kapelle . . . Stadtpläne ca. 1:10 000 mit Straßennamen. Texte und Fotos wurden durch Dienstleister ergänzt.
- Flyer: Karte als Hintergrund, darüber Fotos und Texte.

### Vorhaben und Pläne

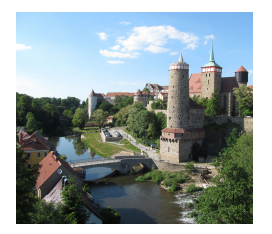

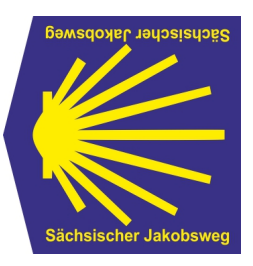

- Teilweise Änderung des Wegverlaufs in Ostsachsen (Problem: wenig Infrastruktur für Einkauf, Einkehr, Übernachtung).
- **Erstellen des Pilgerführers für Ostsachsen.**
- Aufnahme der Via Imperii Zwickau–Plauen–Hof in den Pilgerführer Erzgebirge/Vogtland.
- Planung eines «sportlichen» Wander- und Radwegs auf der Trasse des Jakobswegs (Mehrtageswanderung durch das Erzgebirge).

# Kontakte, Informationen und Mitarbeit

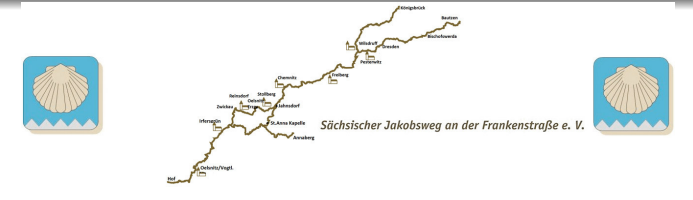

- Chemnitzer Pilgerstammtisch ca. alle 2 Monate: Allgemeiner Erfahrungsaustausch zum Pilgern, Neuigkeiten rund um den Weg.
- Verein Sächsischer Jakobsweg an der Frankenstraße e. V. Offizieller Ansprechpartner zum Sächsischen Jakobsweg, Planung, offizielle Kontakte, Genehmigungen, . . .
- Webseite <https://www.saechsischer-jakobsweg.de/> Offizielle Seite des Vereins, Aktuelles, Termine.
- Webseite <https://jakobsweg.in-chemnitz.de/> Online- und PDF-Karten, Detailinformationen zu den Wegen.
- Facebook (nur mit Account zugänglich).
- <span id="page-32-1"></span>[1] GPX-Spezifikation: <https://www.topografix.com/gpx.asp>
- <span id="page-32-2"></span>[2] Leaflet: <https://leafletjs.com/>
- [3] Online-Karten: <https://jakobsweg.in-chemnitz.de/>
- <span id="page-32-0"></span>[4] QBigmap: <https://github.com/jepoen/qbigmap>
- [5] Sächsischer Jakobsweg an der Frankenstraße e. V.: <https://www.saechsischer-jakobsweg.de/>
- [6] Xerces-Projekt: <http://xerces.apache.org/xerces-c/>